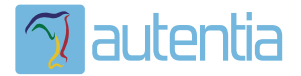

# ¿**Qué ofrece** Autentia Real Business Solutions S.L?

Somos su empresa de **Soporte a Desarrollo Informático**. Ese apoyo que siempre quiso tener...

**1. Desarrollo de componentes y proyectos a medida**

**2. Auditoría de código y recomendaciones de mejora**

**3. Arranque de proyectos basados en nuevas tecnologías**

- **1. Definición de frameworks corporativos.**
- **2. Transferencia de conocimiento de nuevas arquitecturas.**
- **3. Soporte al arranque de proyectos.**
- **4. Auditoría preventiva periódica de calidad.**
- **5. Revisión previa a la certificación de proyectos.**
- **6. Extensión de capacidad de equipos de calidad.**
- **7. Identificación de problemas en producción.**

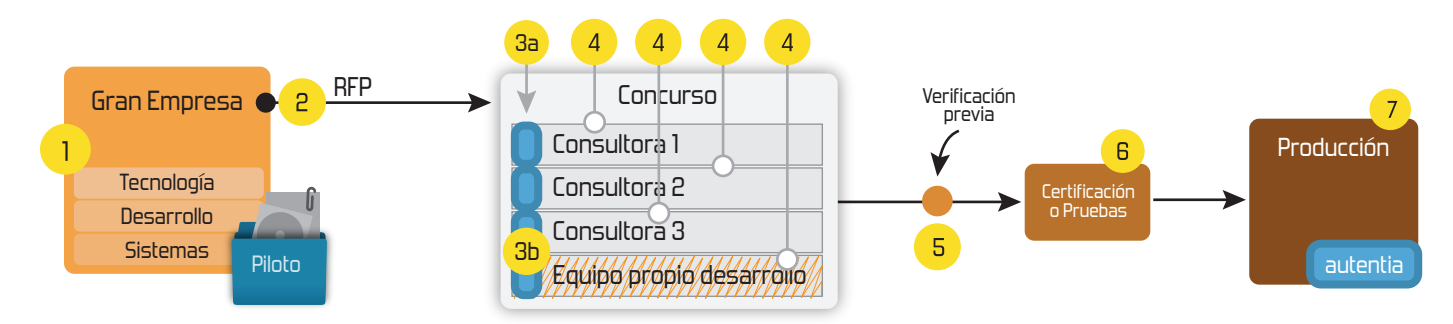

### **4. Cursos de formación** (impartidos por desarrolladores en activo)

**Gestor portales (Liferay) Gestor de contenidos (Alfresco) Aplicaciones híbridas Tareas programadas (Quartz) Gestor documental (Alfresco) Inversión de control (Spring) BPM (jBPM o Bonita) Generación de informes (JasperReport) ESB (Open ESB) Control de autenticación y acceso (Spring Security) UDDI Web Services Rest Services Social SSO SSO (Cas) Spring MVC, JSF-PrimeFaces /RichFaces, HTML5, CSS3, JavaScript-jQuery JPA-Hibernate, MyBatis Motor de búsqueda empresarial (Solr) ETL (Talend) Dirección de Proyectos Informáticos. Metodologías ágiles Patrones de diseño TDD**

**Compartimos nuestro conociemiento en: www.adictosaltrabajo.com**

Para más información visítenos en:<br>www.autentia.com

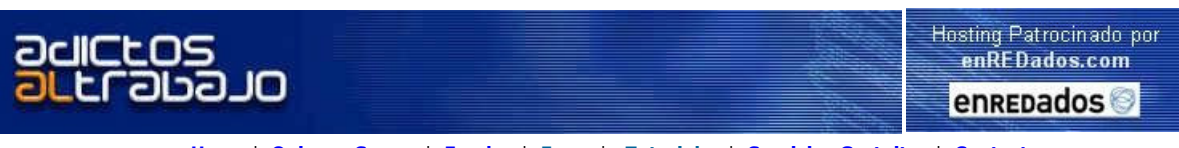

Home | Quienes Somos | Empleo | Foros | Tutoriales | Servicios Gratuitos | Contacte

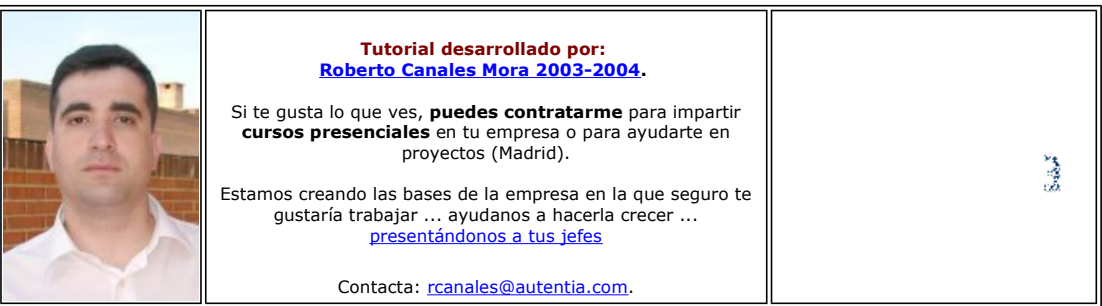

Una vez escuche esta frase:

#### Cuando todo esta bajo control, es que no vamos suficientemente deprisa

La mayoría de las veces construimos estos tutoriales al mismo tiempo que recordamos como hacer cosas o probamos nuevas tecnologías, poniendo más celo en el contenido que en la forma (cosa que veo que perturba a muchos de los lectores por lo que os pido disculpas ). Es cuestión de criterios .... aunque trataremos de mejorar.

Espero que seáis comprensivos y generosos ayudando a encontrar las erratas, faltas de ortografía, enlaces rotos u otros posibles errores en estas páginas. Escribidme siempre que encontréis algun error y pronto ya no habrá .... y os estaremos francamente agradecidos. Este es tu Web .... colabora libremente ...

**Roberto Canales** 

Descargar este documento en formato PDF postgresql.pdf

*ilarto de tu empleo,*<br>de jefes, de horarios, de atascos, no llegas a fin de mes? Afiliado

**InfoJobs.net** La Bolsa de Empleo Líder en España Tenemos el profesional que buscas

**Oferta de Empleo**<br>Psiquiatras - Psicólogos Mas Información en nuestra Web

Trabajo para Informáticos<br>Selección de Técnicos Hard/Soft Programadores de Bases de Datos.

Anuncios Goooooogle

## **Instalación de PostgreSQL**

Por fin está disponible para Windows la fantástica base de datos PostgreSQL, todo un clásico en entorno Linux que hasta ahora, si queríamos instalarla en nuestro PC para hacer una prueba rápida, teníamos que conformarnos en usarla a través de CyqWin.

#### **Descarga**

Vamos al Web de postgre www.postgresql.org. Tenemos un acceso directo en la página principal pero sino solo tendríamos que buscar en el área de descarga..

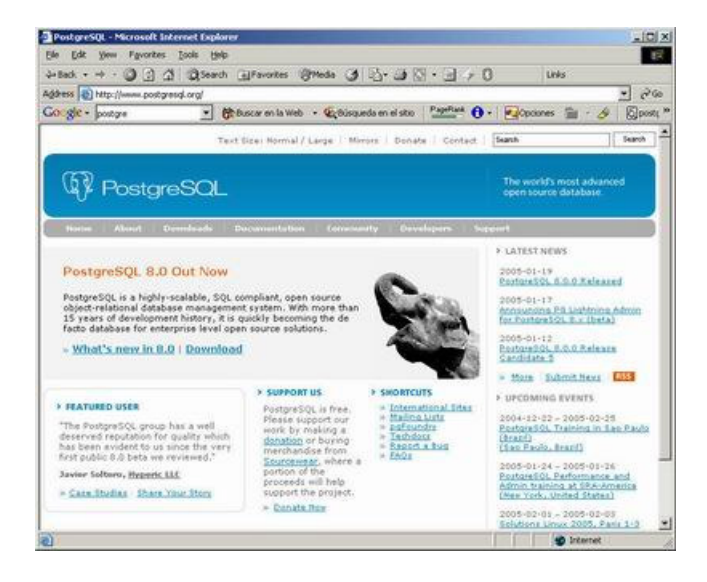

Si investigamos un poco, comprobaremos que tenemos una aplicación de administración que podemos, descargar con el paquete por separado.

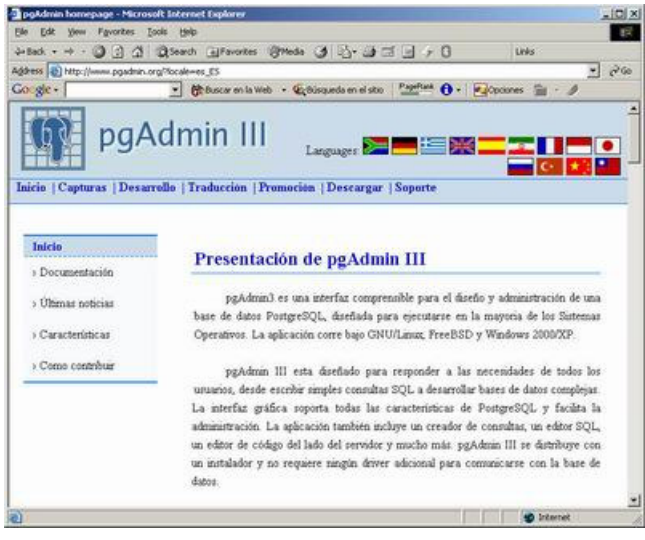

También podemos descargar drivers ODBC o OLEDB para acceder desde Windows a nuestra base de datos

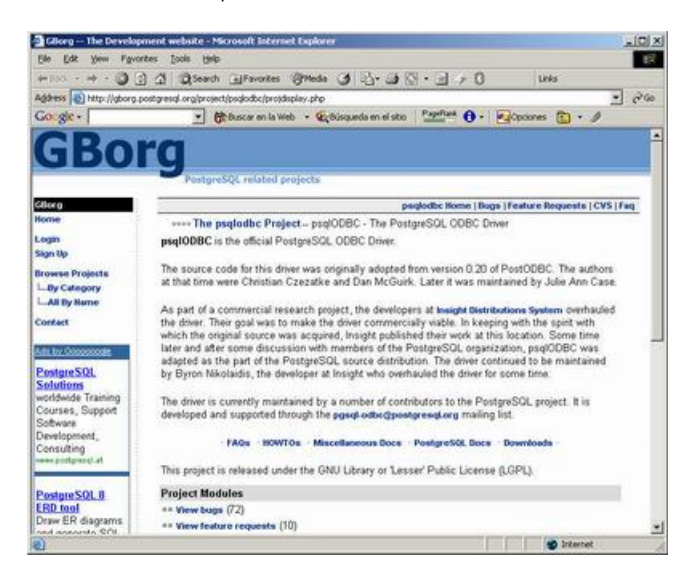

Para acceder desde nuestros programas Java, también disponemos de Drivers JDBC

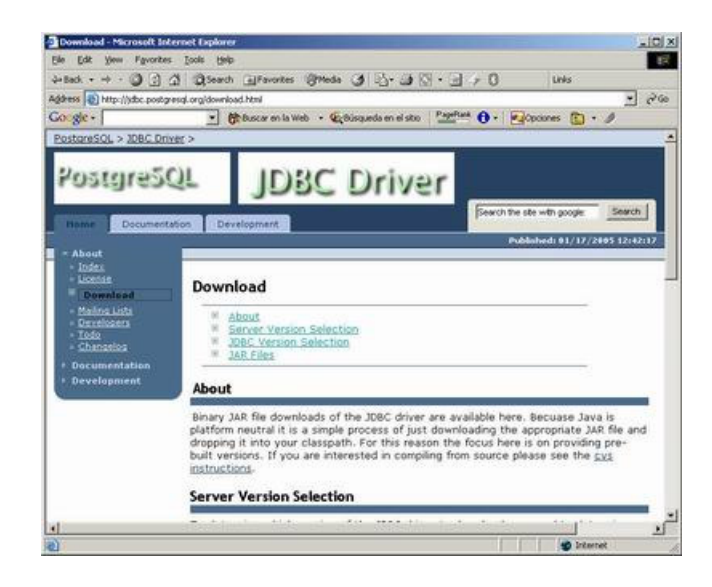

Descargamos el paquete principal

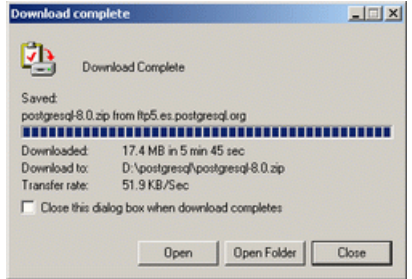

Descomprimimos los ficheros con el instalador y hacemos doble click (en el corto)

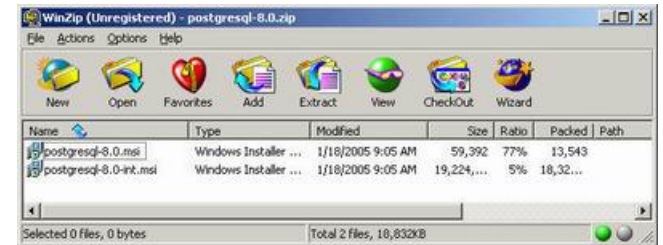

Nos aparece el asistente y, para variar, el castellano no está .... bueno, usaremos el ingles

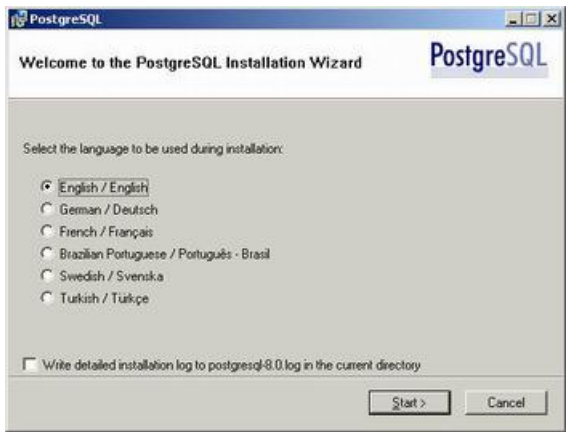

Leeremos las instrucciones sobre el modelo de licencias

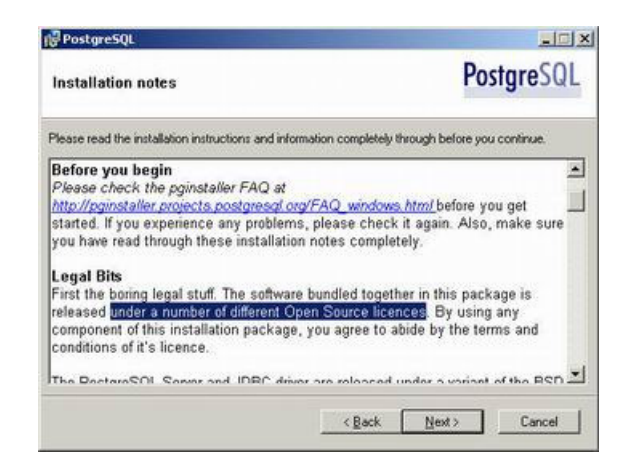

Y precauciones para que no corramos el servidor como administrador

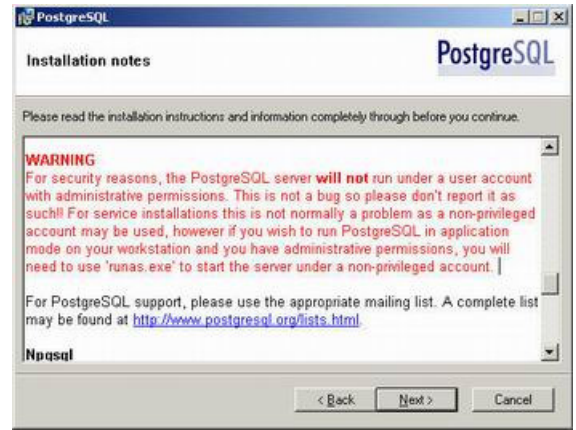

Elegimos las piezas a instalar

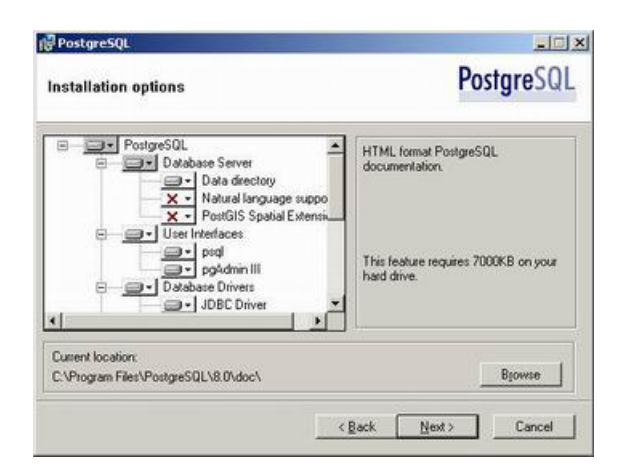

Elegimos instalar la base de datos como un servicio (por comodidad) y establecemos un usuario y contraseña. Si no existe se creará. Si existe, no debe estar en el grupo de administradores ...

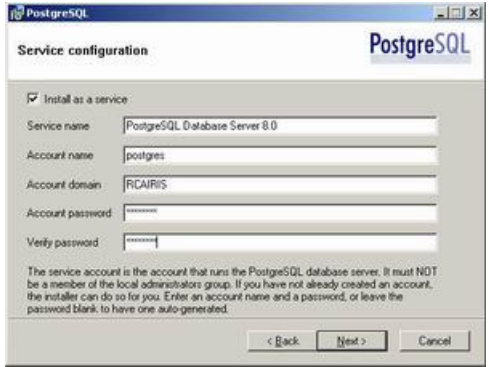

Si la contraseña es muy fácil de piratear, nos sugiere una aleatoria. No hay problema porque es la que se pone en el administrador de servicios y no la tenemos ni que conocer

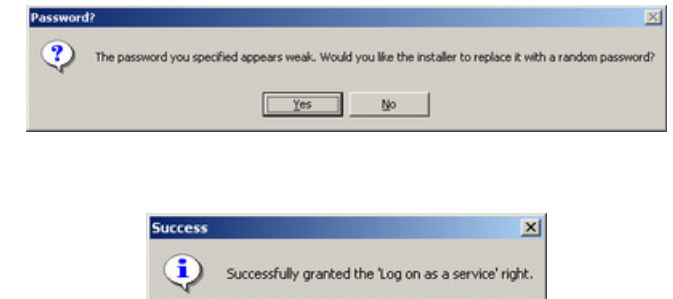

 $\propto$ 

Definimos parámetros de configuración (sobre todo el super-usuario y contraseña)

Verificamos que a ido bien

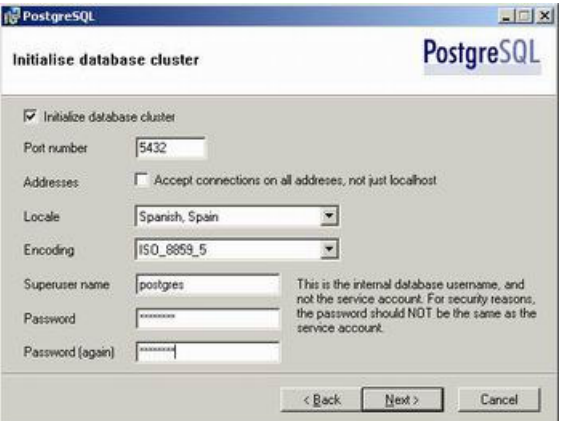

Elegimos el nombre usado como lenguaje de Script para los procedimientos almacenados

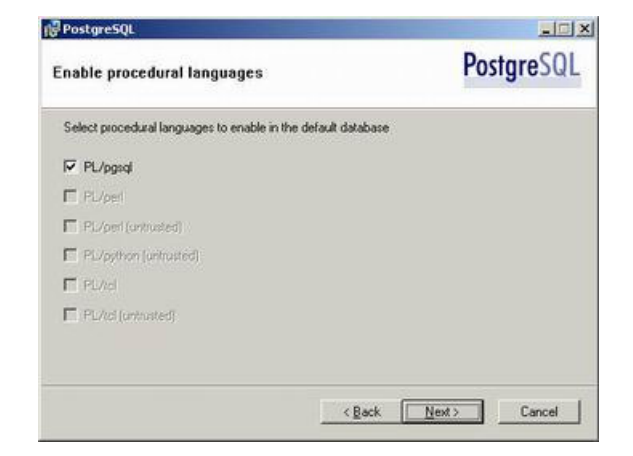

Seleccionamos los módulos opcionales (dejamos la configuración por defecto de momento)

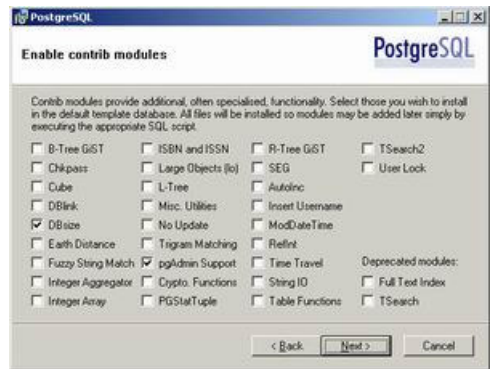

Verificamos la creación de iconos y arrancamos el administrador pgAdmin (que ya se ha instalado)

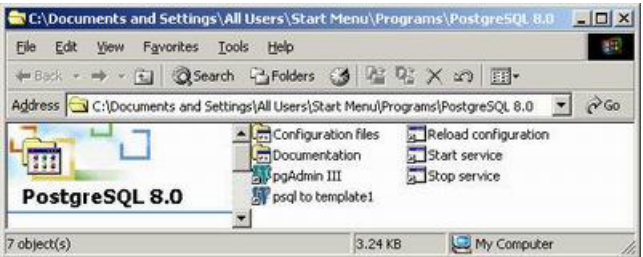

### Creación de una tabla

Desde la ventana de administración creamos una base de datos

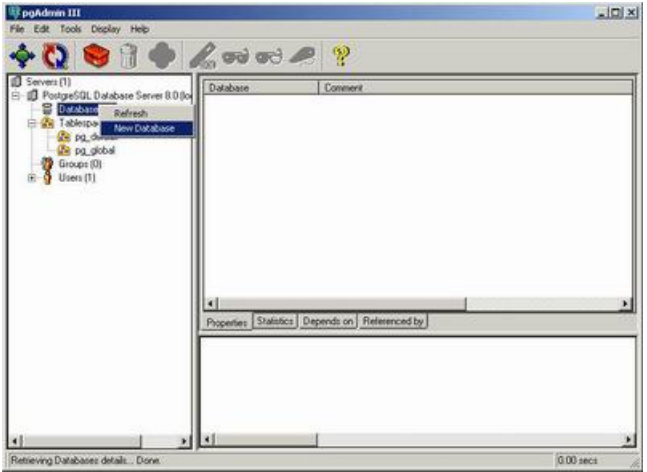

Elegimos el nombre y codificación (la deseada)

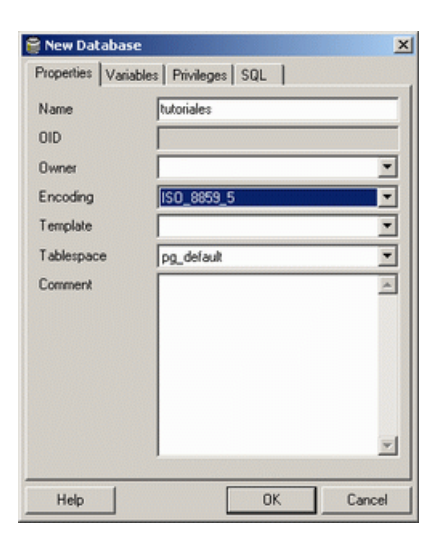

Creamos una tabla en la base de datos

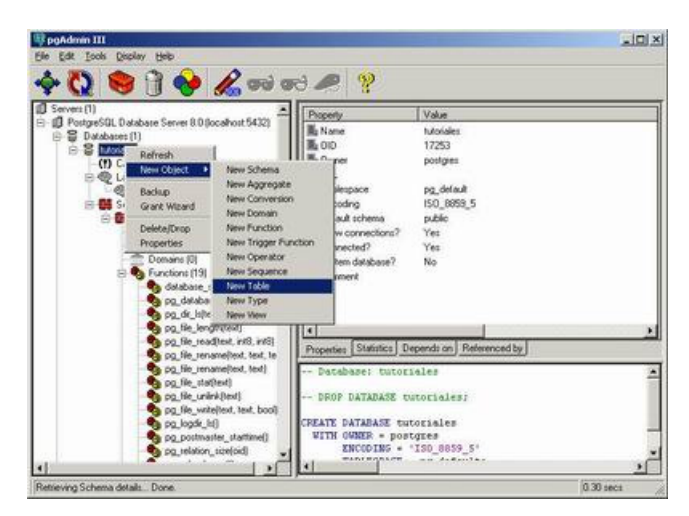

Le asignamos nombre

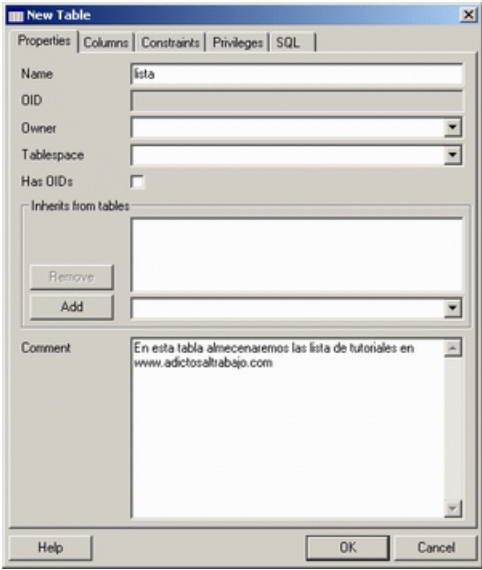

Creamos los campos (en este caso un auto numérico)

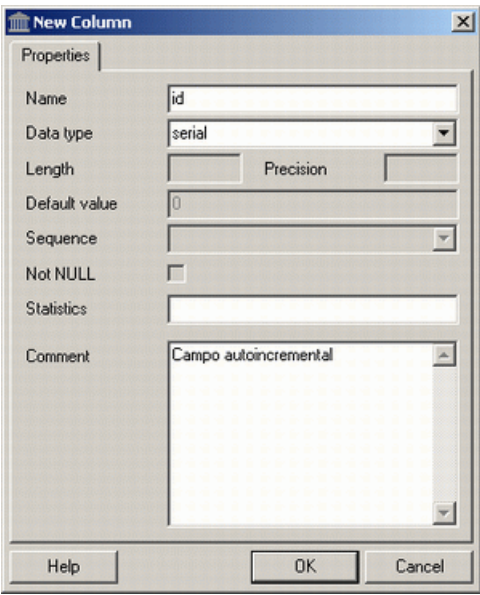

Creamos un campo textual

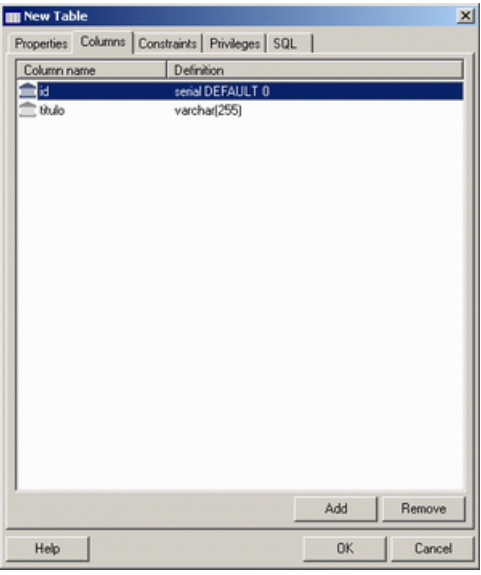

Podemos crear índices (y de paso, vemos todas las opciones disponibles)

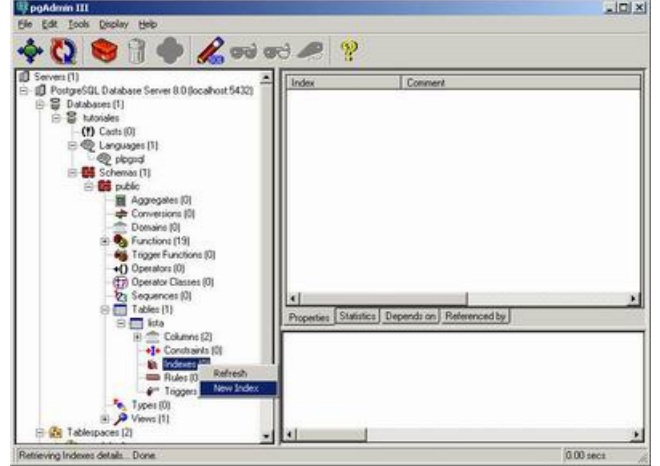

Elegimos en nombre y las columnas

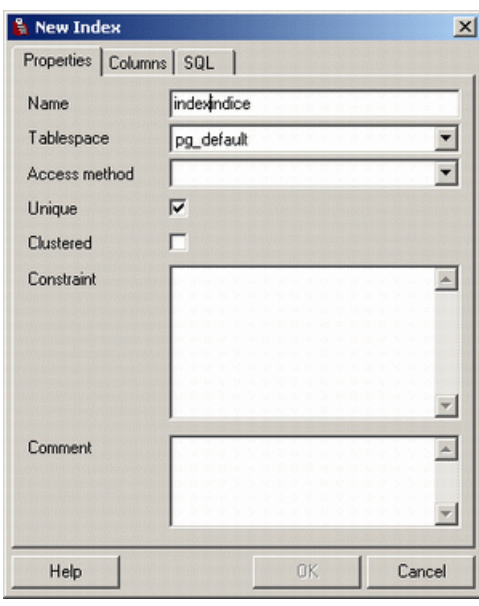

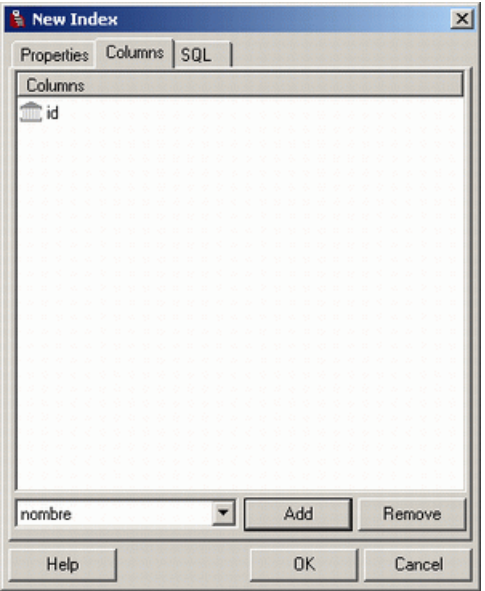

#### Acceso a la información

Podemos probar el acceso ODBC a nuestra base de datos

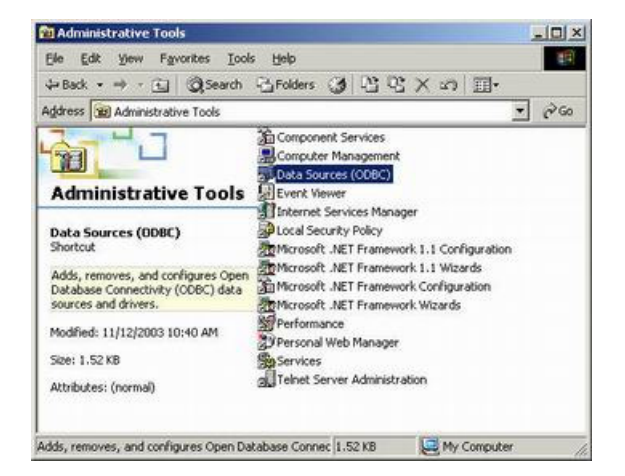

Elegimos el tipo de la base de datos

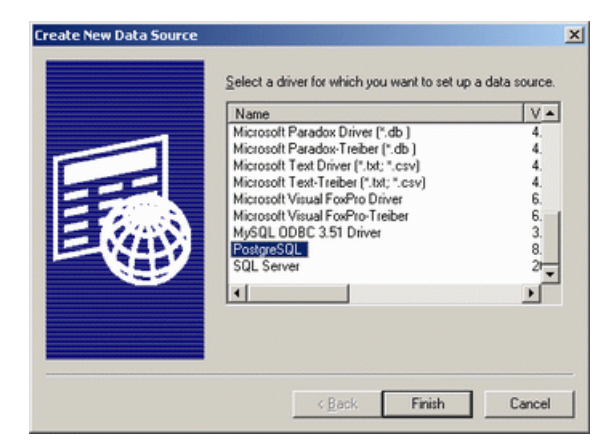

Definimos los parámetros de configuración

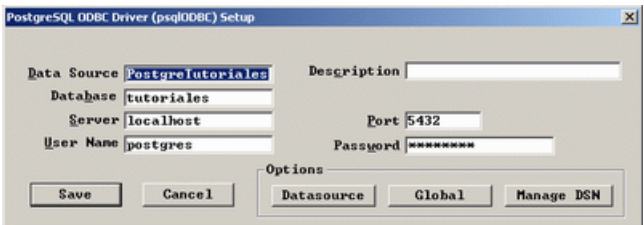

Verificamos la creación

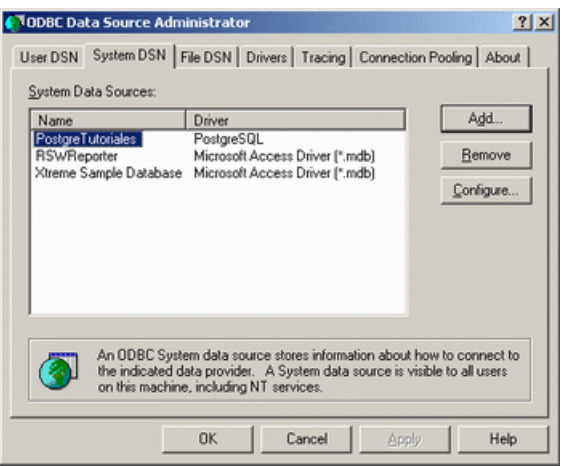

Desde Microsoft Access vamos a enlazarnos a la base de datos

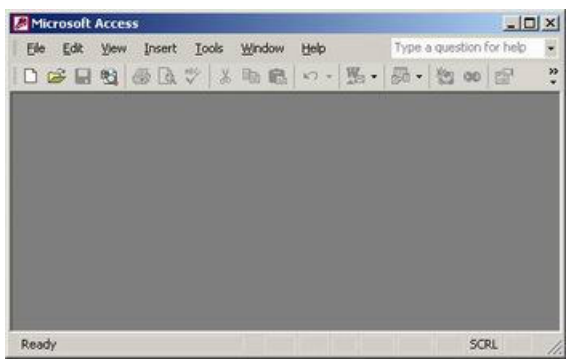

Seleccionamos una base de datos ODBC

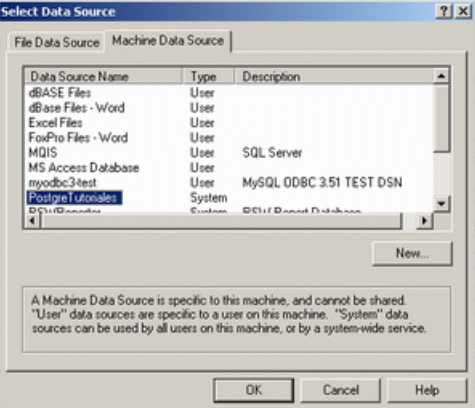

Y como estamos conectado como administrador, vemos todas las tablas, incluidas las administrativas.

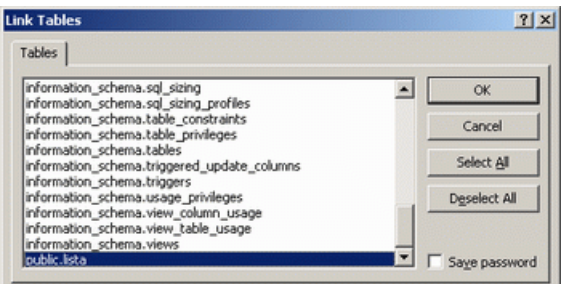

Podemos insertar registros directamente

![](_page_11_Picture_41.jpeg)

Verificamos que la inserción se ha realizado correctamente

![](_page_11_Picture_42.jpeg)

Os recomiendo que consultéis es te enlace http://es.tldp.org/Postgresql-es/web/navegable/faq/faq-es.htm

#### **Conclusiones**

Ya tenemos una nueva opción a nuestra disposición para realizar desarrollos multiplataforma.

Algunas personas me preguntan por qué pruws y no publico *tutoriales* con capturas de Linux. La respuesta es sencilla, por<br>comodidad ..... Aunque ya lo he comentado en muchos tutoriales, no hay que obsesionarse. La tecnolo

personas es un medio y no un fin (como para nosotros) y hay que diversificar y sacar el partido a cada plataforma sin llegar a extremismos.

Si visitáis el foro podréis comprobar que hay muchas preguntas del tipo:

- · ¿Triunfará Linux sobre Windows?
- ¿Se utilizará más PHP que JSP?ebo casi todo en Windo
- $\bullet$  ¿C# se va a comer a Java?
- ¿Es mejor WebSphere o WebLogic?

Planteadlo desde otro punto de vista ¿que es mejor un Mercedes o un BMW?. Pues a unos les gusta más Mercedes y a otros BMW. Dependerá del segmento, de las preferencias estéticas, del que haya sacado el modelo más reciente, de los descuentos y facilidades de financiación, etc.... Y nunca debemos perder la perspectiva de realizar comparaciones entre iguales (no tiene sentido comparar el todo terreno de uno con el deportivo de otro). Yo personalmente prefiero el Mercedes E 270 CDI Automático (lo digo por si os animáis a regalarme uno  $(-)$ )

Con el Software pasa lo mismo.... todos sobrevivirán y tendrán su mercado (de los que, dependiendo del contexto, por comodidad, inercia, sentido común, miedo al cambio, etc.. quieran mantener las líneas seleccionas) .... y, poco a poco, surgirán nuevas opciones que sustituirán a los más rezagados en la lucha por el liderazgo. Si somos consultores, debemos ser maestros de una opción y aprendices de muchas (la polivalencia u adaptabilidad será nuestro máximo valor).

Os sugiero que mantengáis la mente abierta y que, los que tengáis capacidad, dediquéis recursos a investigar sobre este tipo de soluciones, sobre todo para aplicaciones internas (por ejemplo Intranets)

Si desea contratar formación, consultoria o desarrollo de piezas a medida puede contactar con

![](_page_12_Picture_78.jpeg)

### Nuevo servicio de notificaciones

Si deseas que te enviemos un correo electrónico cuando introduzcamos nuevos tutoriales, inserta tu dirección de correo en el siguiente formulario.

![](_page_12_Picture_79.jpeg)

### Otros Tutoriales Recomendados (También ver todos)

![](_page_12_Picture_80.jpeg)

Patrocinados por enredados.com .... Hosting en Castellano con soporte Java/J2EE

![](_page_13_Picture_3.jpeg)

¿Buscas un hospedaje de calidad con soporte JAVA?

www.AdictosAlTrabajo.com Opimizado 800X600